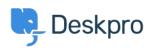

Knowledgebase > Using Deskpro > Admin > Business Rules > How does a Round Robin start assigning Tickets?

## How does a Round Robin start assigning Tickets?

Nabeel Zahid - 2023-08-30 - Comments (0) - Business Rules

If you've created a Round Robin, you should note that they do not automatically start assigning tickets, a Round Robin makes a new Action available in your Automation Rule Builders.

For example, to start assigning Tickets based on a Round Robin, you need to create a new helpdesk Trigger that uses the Round Robin in its actions.

To start using a Round Robin in a Trigger you will need to go to **Admin > Business Rules** > **Triggers**. For more information, you can check out the <u>Admin Guide</u>.

## **Related Content**

• Creating Round Robins